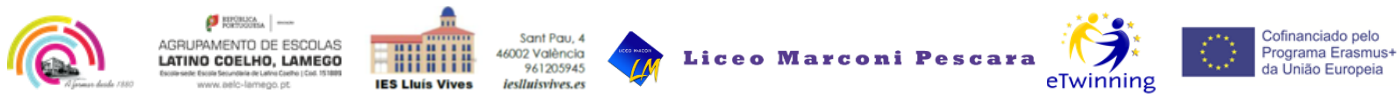

# **PROYECTO ERASMUS+ KA229**

# **MUJERES Y NIÑAS EN CIENCIA, ¡POR SUPUESTO!**

#### **2018-1-ES01-KA229-050938\_3**

### **Local de la movilidad: Escola Secundária de Latino Coelho, Lamego**

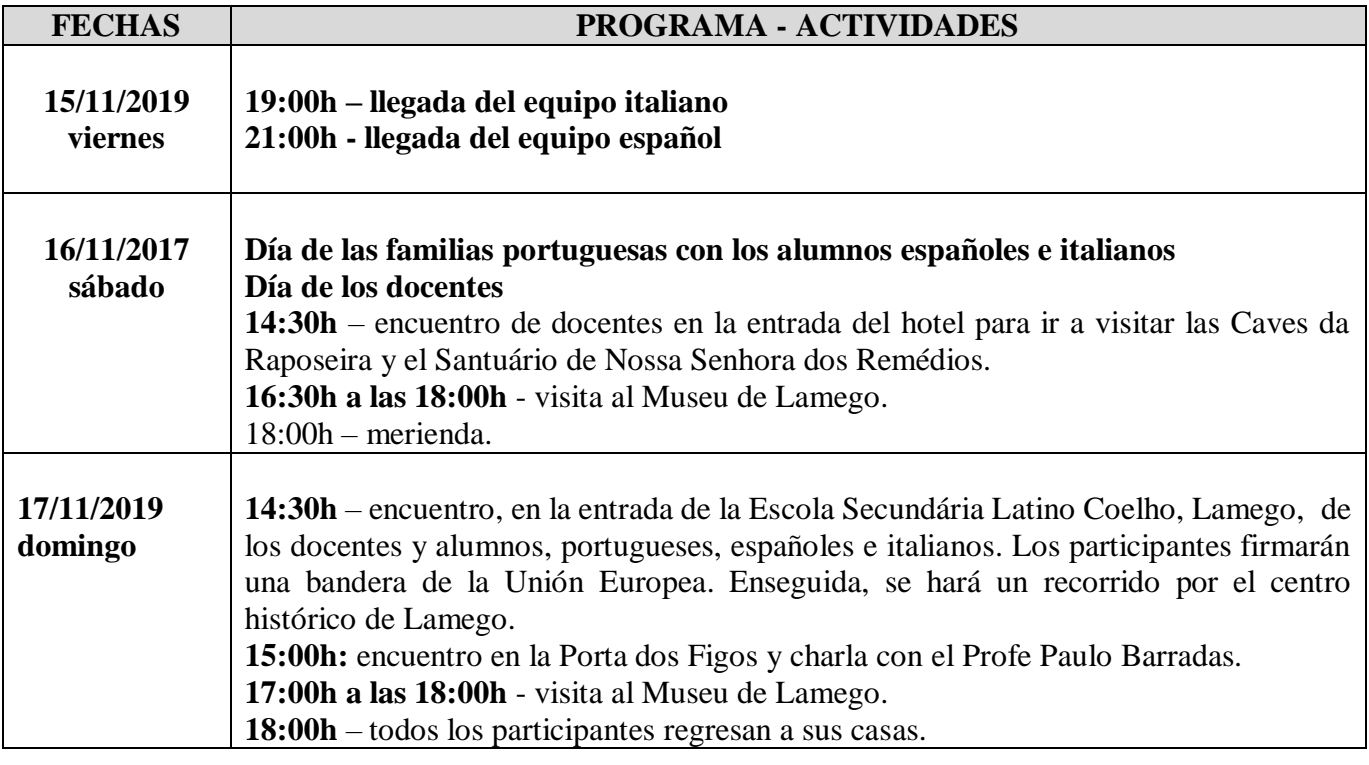

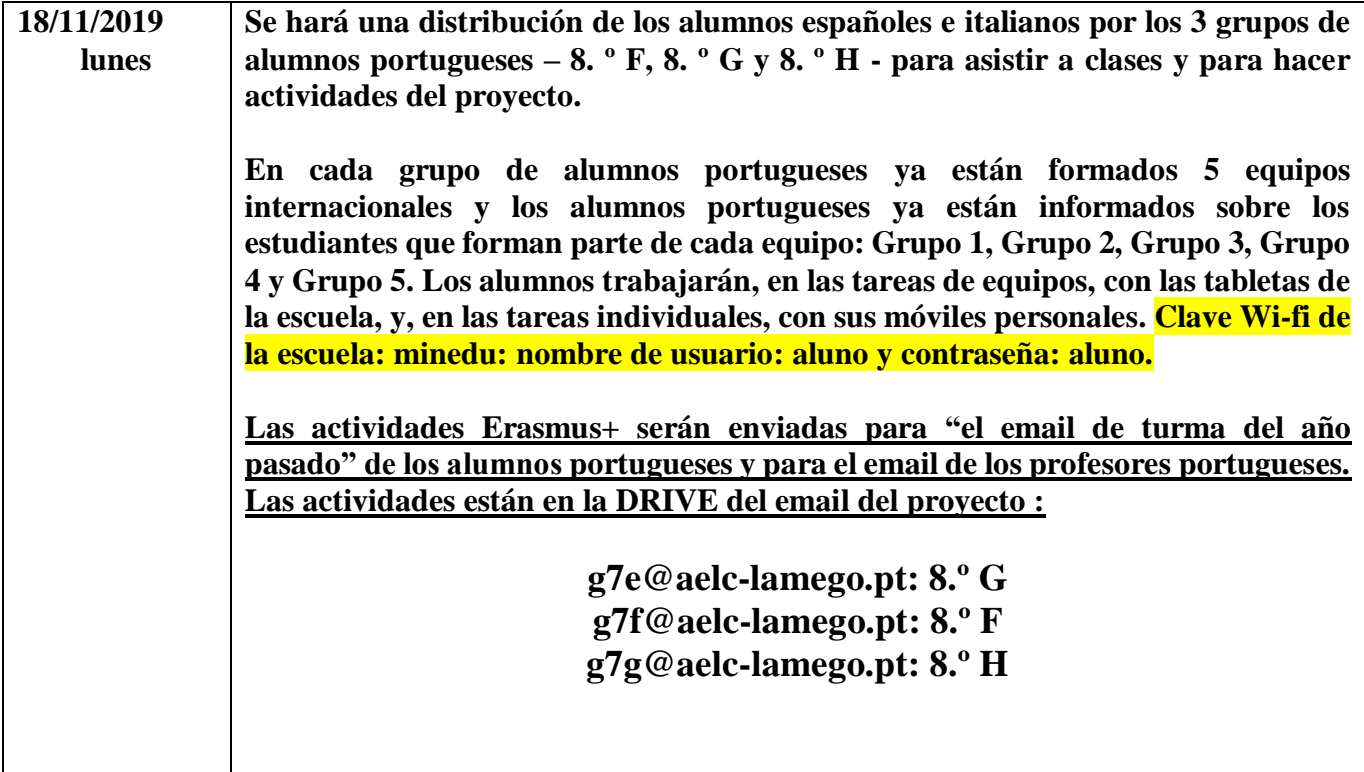

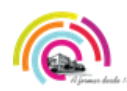

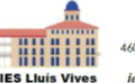

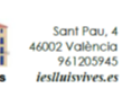

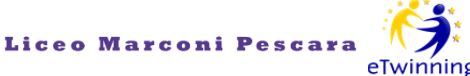

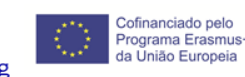

# **HORARIOS – ASIGNATURAS – AULAS DE CLASES - TAREA**

**8F - 08:15h – 09:05h** – **Espanhol – sala 305 8G - 08:15h – 09:05h – Português – sala 213 8H - 08:15h – 09:05h – Matemática – sala 306**

#### **TAREA**

**Hacer, en** *Google Docs***, un juego de cartas multilingüe sobre los siguientes temas:**

- **vocabulario sobre 10 objetos que están en la clase de informática**
- **vocabulario sobre 10 objetos que están en un laboratorio de ciencias y/o en una clase de matemáticas.**

**Poner en la columna de la izquierda imágenes y en la columna de la derecha la palabra correspondiente en español, portugués e italiano. Es obligatorio registrar los enlaces de las imágenes usadas.**

**El enlace del** *Google Docs* **está en el email de los alumnos.**

# **HORARIOS – ASIGNATURAS – AULAS DE CLASES - TAREA**

**8F - 09:15h – 10:05h – Matemática - sala 305 8G - 09:15h – 10:05h – ED Física – Biblioteca 8H - 09:15h – 10:05h – Ciências Naturais – 306**

#### **TAREA**

**Elaborar, en** *Google Slides,* **una presentación sobre los siguientes aspectos:** 

- **3 preguntas sobre su país y poner la foto de la bandera del país;**
- **3 preguntas sobre la capital de su país y poner la foto del monumento más importante de su país;**
- **3 preguntas sobre la fiesta más importante de su país y poner una foto de la fiesta más importante de su país;**
- **Escribir, en cada página, las respuestas de las respectivas preguntas.**

**Es obligatorio registrar los enlaces de las imágenes usadas. Cada grupo hará una presentación con 11 páginas:**

**1.ª página: capa de la presentación del trabajo**

**2.ª página: 3 preguntas sobre Portugal y sus respuestas + una foto** 

**3.ª página: 3 preguntas sobre la capital de Portugal y sus respuestas + una foto**

**4.ª página: 3 preguntas sobre la fiesta más importante de Portugal y sus respuestas + una foto**

**5.ª página: 3 preguntas sobre España y sus respuestas + una foto**

**6.ª página: 3 preguntas sobre la capital de España y sus respuestas + una foto**

**7.ª página: 3 preguntas sobre sobre la fiesta más importante de España y sus respuestas + una foto**

**8.ª página: 3 preguntas sobre Italia y sus respuestas + una foto**

**9.ª página: 3 preguntas sobre la capital de Italia y sus respuestas + una foto**

**10.ª página: 3 preguntas sobre sobre la fiesta más importante de Italia y sus respuestas + una foto**

**11.ª página: identificación de los autores del trabajo: nombres de los alumnos + nombre de su escuela**

**El enlace del** *Google Slides* **está en el email de los alumnos.**

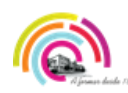

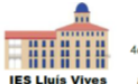

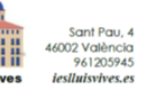

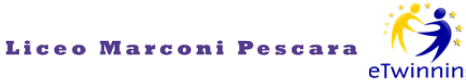

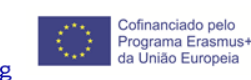

# **HORARIOS – ASIGNATURAS – AULAS DE CLASES - TAREA**

**8F - 10:20h – 11:10h – ED Física – Biblioteca 8G - 10:20h – 11:10h – TIC – 101 8H - 10:20h – 11:10h – Espanhol – 306**

#### **TAREA**

**Hacer actividades en Twinspace con los móviles personales de los portugueses y/o con las tabletas de la escuela: ir al Perfil de Twinspace: poner su avatar y un texto con su identificación.** 

- **AVATAR: Link para crear el avatar: [https://www.creartuavatar.com](https://www.creartuavatar.com/)**
- **TEXTO: Ir a Modificar el Perfil – Descripción – y poner la respuesta a las siguientes preguntas: ¿Cómo te llamas?, ¿Cuántos años tienes y cuál es tu fecha de nacimiento?, ¿Dónde vives?, ¿Cuáles son tus tres actividades de tiempo libre favoritas? y ¿Qué esperas este curso del proyecto Erasmus+? Indica 3 razones.**

**El perfil de Twinspace es donde está mi foto (lado derecho de la imagen).111 MUJERES Y NIÑAS EN CIENCIA, PO...** español ▼ Cerrar sesión **O** Erasmus+ Ayuda **St** eTwinning TwinSpace

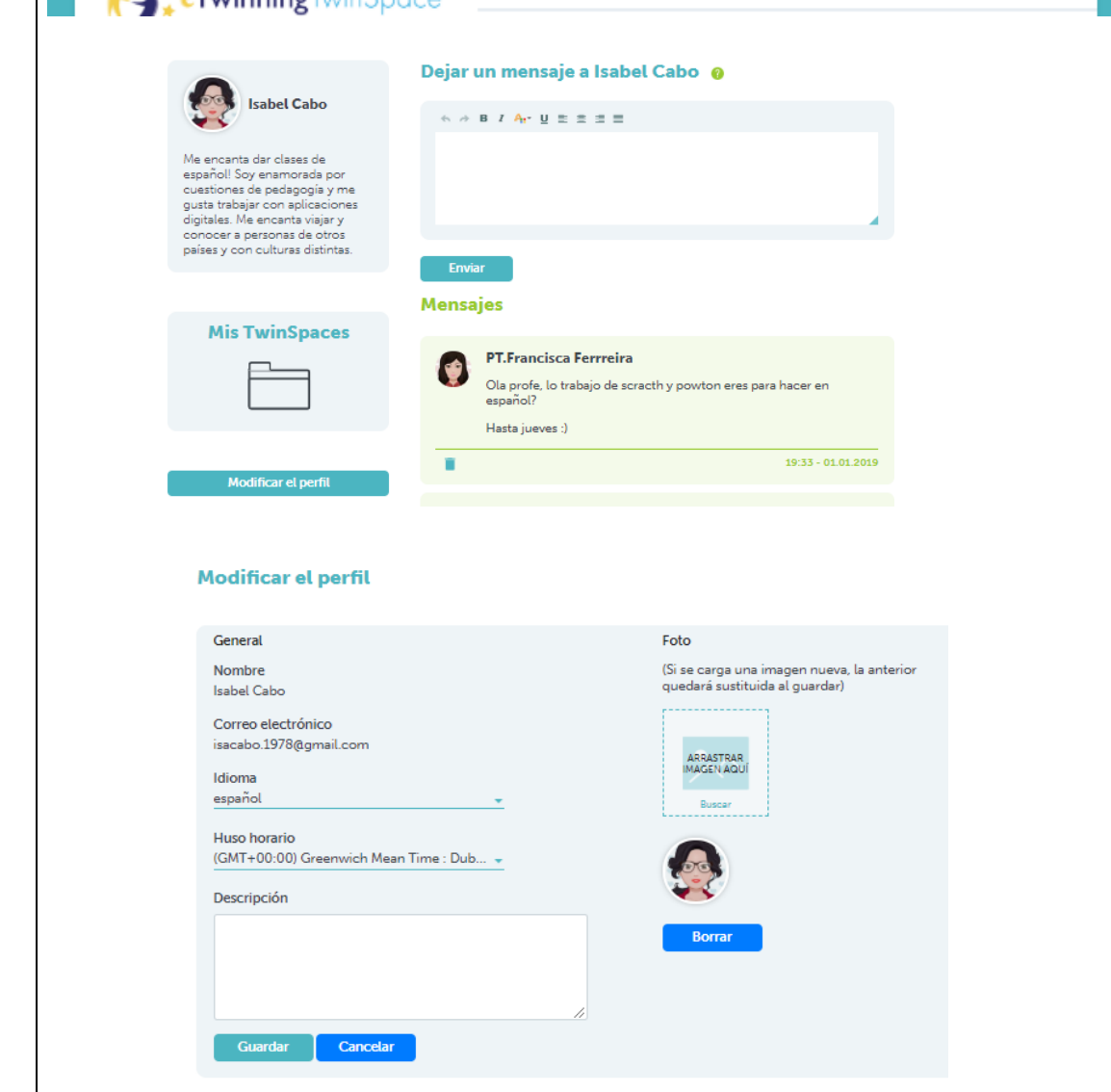

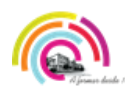

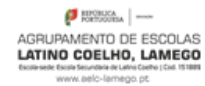

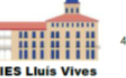

+ 6002 València<br>961205945

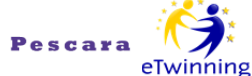

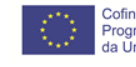

Cofinanciado pelo Programa Erasmus+<br>da União Europeia

**11:20h - Recepción en la Escola Secundária de Latino Coelho, Lamego:** recepción del director y saludo de los coordinadores a los grupos participantes. **Visita guiada a la escuela. Intercambio de regalos entre los docentes de las tres escuelas.**

Liceo M:

**12:20h a las 13:30h – momento gastronómico internacional en el bar de la escuela:** los alumnos comparten sabores de los tres países participantes en el proyecto. **Ese picnic es el almuerzo del día.**

**14:30h – encuentro de participantes en la entrada de la escuela para ir al Ayuntamiento de Lamego.**

**15:00h – ceremonia de recepción por parte de la Concejala de la Educación del Ayuntamiento de Lamego.**

**16:00h –** regreso a la escuela.

# **19/11/2019 martes HORARIOS – ASIGNATURAS – AULAS DE CLASES - TAREA 08:15h – 09:05h – asistencia a clases normales** 8F – Português - 305 8G – Ciências Naturais - 304 8H – Matemática - 306 **HORARIOS – ASIGNATURAS – AULAS DE CLASES - TAREA 09:15h - 11:10h** 8F – História - 304 8G – Geografia - 305 8H – CFQ/CN - 306 **TAREA** Realización, en equipos, de infografías en *Google Slides* sobre la vida y obra de una Científica y de una Tecnóloga. **Es obligatorio registrar los enlaces de las páginas web consultadas y los enlaces de las imágenes usadas. Solamente está permitido escribir 10 palabras sueltas en cada página del trabajo. Cada grupo hará una presentación con 10 páginas: Enlaces para consultar:** [https://www.vix.com/es/btg/curiosidades/2009/07/05/las-10-mujeres-cientificas-mas](https://www.vix.com/es/btg/curiosidades/2009/07/05/las-10-mujeres-cientificas-mas-importantes-de-la-historia)[importantes-de-la-historia](https://www.vix.com/es/btg/curiosidades/2009/07/05/las-10-mujeres-cientificas-mas-importantes-de-la-historia) [https://www.msn.com/es-es/noticias/internacional/las-mujeres-cient%C3%ADficas](https://www.msn.com/es-es/noticias/internacional/las-mujeres-cient%C3%ADficas-m%C3%A1s-importantes-de-la-historia/ss-BBJWHev#image=5)[m%C3%A1s-importantes-de-la-historia/ss-BBJWHev#image=5](https://www.msn.com/es-es/noticias/internacional/las-mujeres-cient%C3%ADficas-m%C3%A1s-importantes-de-la-historia/ss-BBJWHev#image=5) [http://blog.loretahur.net/2017/11/directorio-de-mujeres-tecnologas-que-han-hecho](http://blog.loretahur.net/2017/11/directorio-de-mujeres-tecnologas-que-han-hecho-historia-womenintech.html)[historia-womenintech.html](http://blog.loretahur.net/2017/11/directorio-de-mujeres-tecnologas-que-han-hecho-historia-womenintech.html) [https://computerhoy.com/listas/life/mujeres-mas-importantes-historia-tecnologia-](https://computerhoy.com/listas/life/mujeres-mas-importantes-historia-tecnologia-25301?page=4)[25301?page=4](https://computerhoy.com/listas/life/mujeres-mas-importantes-historia-tecnologia-25301?page=4)

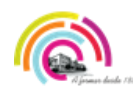

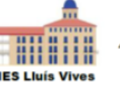

- 16002 València<br>- 16002 València<br>- terlluladament

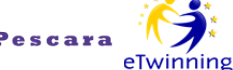

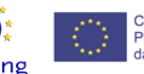

Cofinanciado pelo Programa Erasmus+<br>da União Europeia

- **1.ª página: capa de la presentación del trabajo**
- **2.ª página: información personal sobre la científica elegida**
- **3.ª página: información personal sobre la científica elegida**
- **4.ª página: información profesional sobre la científica elegida**
- **5.ª página: información profesional sobre la científica elegida**
- **6.ª página: información personal sobre la tecnóloga elegida**
- **7.ª página: información personal sobre la tecnóloga elegida**
- **8.ª página: información profesional sobre la tecnóloga elegida**
- **9.ª página: información profesional sobre la tecnóloga elegida**

**10.ª página: identificación de los autores del trabajo: nombres de los alumnos + nombre de su escuela**

**El enlace del** *Google Slides* **está en el email de los alumnos.**

# **HORARIOS – ASIGNATURAS – AULAS DE CLASES - TAREA**

**11:20h – 13:10h**

8F – ED Física y Matemática - Biblioteca 8G – FQ – 112 e **Espanhol – 305 (la clase de español será por la mañana)** 8H – TIC - 101

### **TAREA**

Realización, en equipos, de presentaciones en *Google Slides* sobre los siguientes asuntos: ciudades, fiestas y comidas de las localidades de los estudiantes. **Es obligatorio registrar los enlaces de las páginas web consultadas y los enlaces de las imágenes usadas. Solamente está permitido escribir 10 palabras sueltas en cada página del trabajo. Cada grupo hará una presentación con 11 páginas:**

**1.ª página: capa de la presentación del trabajo**

- **2.ª página: 3 principales monumentos de la ciudad de Lamego**
- **3.ª página: 3 principales fiestas de Lamego**
- **4.ª página: 3 principales comidas de Lamego**
- **5.ª página: 3 principales monumentos de la ciudad de Valencia**
- **6.ª página: 3 principales fiestas de Valencia**
- **7.ª página: 3 principales comidas de Valencia**
- **8.ª página: 3 principales monumentos de la ciudad de Pescara**
- **9.ª página: 3 principales fiestas de Pescara**
- **10.ª página: 3 principales comidas de Pescara**

**11.ª página: identificación de los autores del trabajo: nombres de los alumnos + nombre de su escuela**

**El enlace del** *Google Slides* **está en el email de los alumnos**

**13:10h – Comida en el comedor de la Escola Secundária de Latino Coelho, Lamego. Los alumnos portugueses tienen que comprar el ticket en el día anterior.**

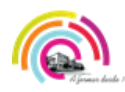

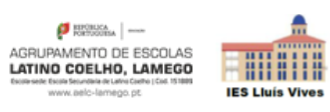

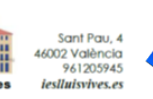

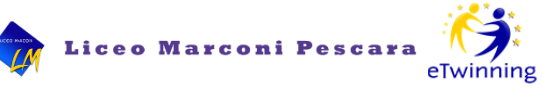

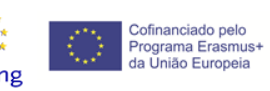

<u>ہ</u>'

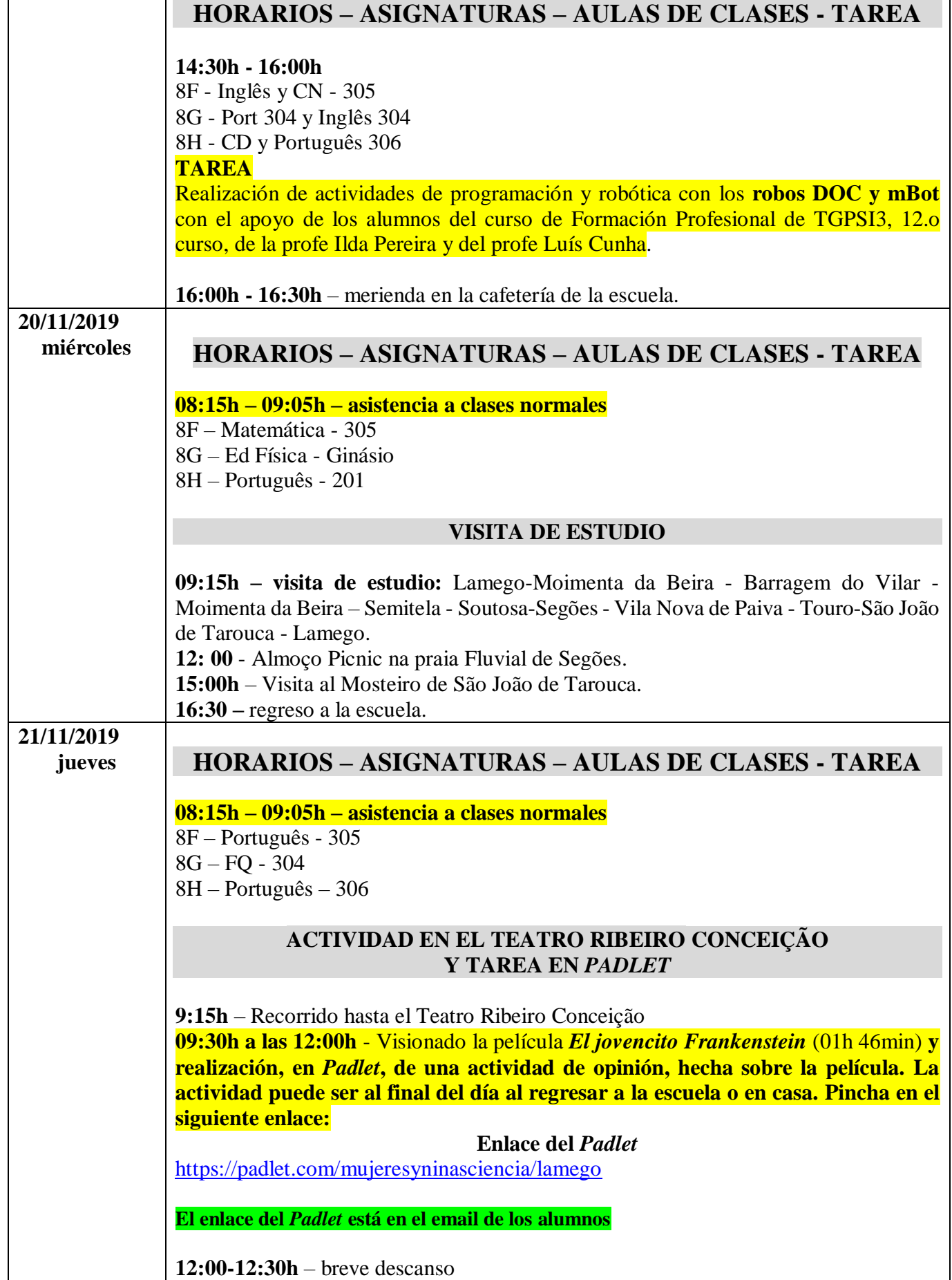

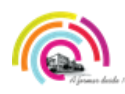

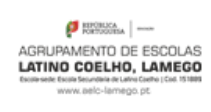

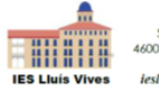

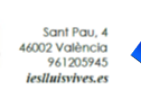

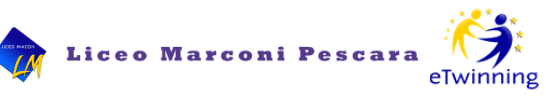

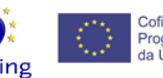

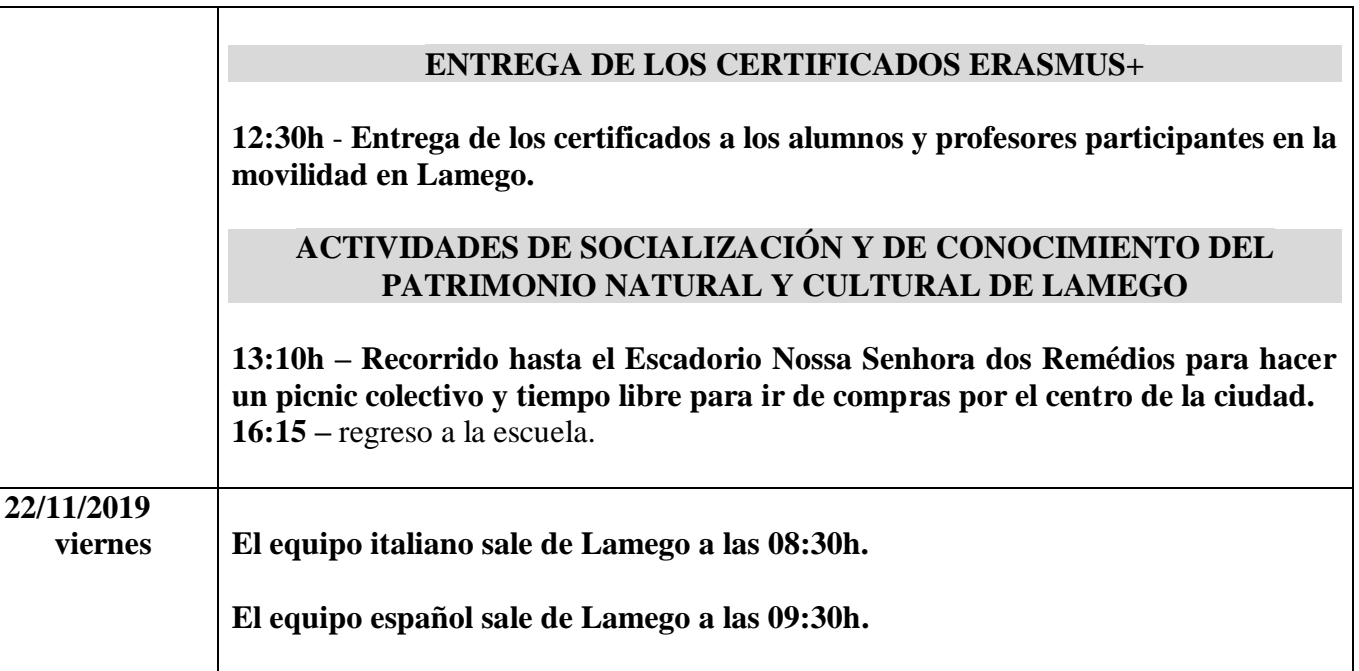